#### Vendredi 24 avril 2020

Bonjour... Aujourd'hui nous poursuivons notre voyage dans les émotions avec l'album « La Couleur des Emotions » et plus particulièrement la sérénité et une petite révision de toutes les émotions découvertes...

### Voici les activités pour vendredi…

Pour ceux qui souhaitent continuer à utiliser le lien mis en place, je vous informe qu'il n'a pas la garantie RGPD (Règlement général sur la protection des données) (pour plus d'informations vous pouvez faire une recherche sur internet) mais les fichiers qui apparaissent sur le blog seront disponibles dans un format téléchargeable sur le lien https://drive.google.com/drive/folders/11XqskT9L\_P6b-tHwjfgLsjwftdMKk2wI

### 1<sup>er</sup> moment : Visionnage de l'album « Le Monstre des Couleurs »

Petite vidéo à télécharger sur le Google-Drive – Journée du 20 avril et à visionner en présence d'un adulte

https://drive.google.com/drive/folders/11XqskT9L\_P6b-tHwjfgLsjwftdMKk2wI

#### <u>2ª moment :</u> La sérénité et …. ?

Rappeler le début de l'histoire à votre enfant avec le support des images (à visionner sur les fichiers précédents)

On va maintenant détailler les pages concernant la sérénité...

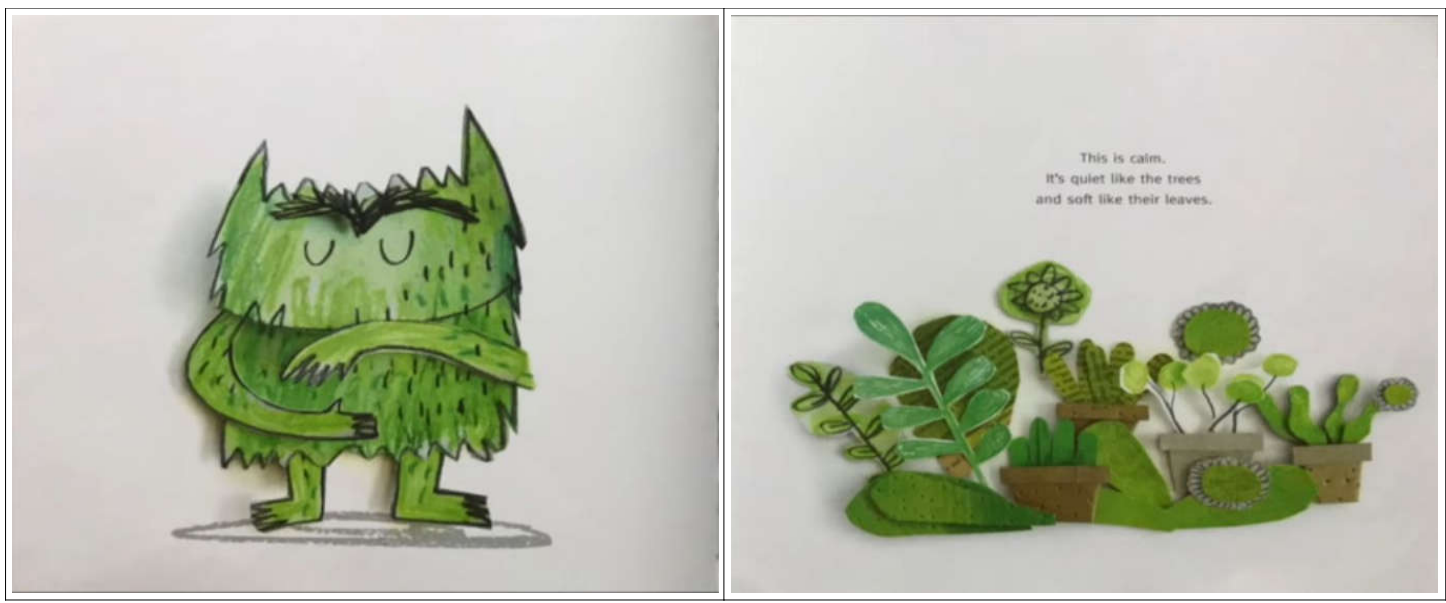

Présenter l'image et donner le nom de l'émotion : La *sérénité «* Comment est le *Monstre des Couleurs ?»*

*→ … « Il ferme les yeux, il sourit, il est calme... »*

*« De quelle couleur est le Monstre des Couleurs ? »*

*→ … « Vert »*

*« Dans le livre, on parle des arbres qui sont tranquilles, des feuilles qui sont douces... Est-ce que tu aimes la tranquillité et la douceur ?»*

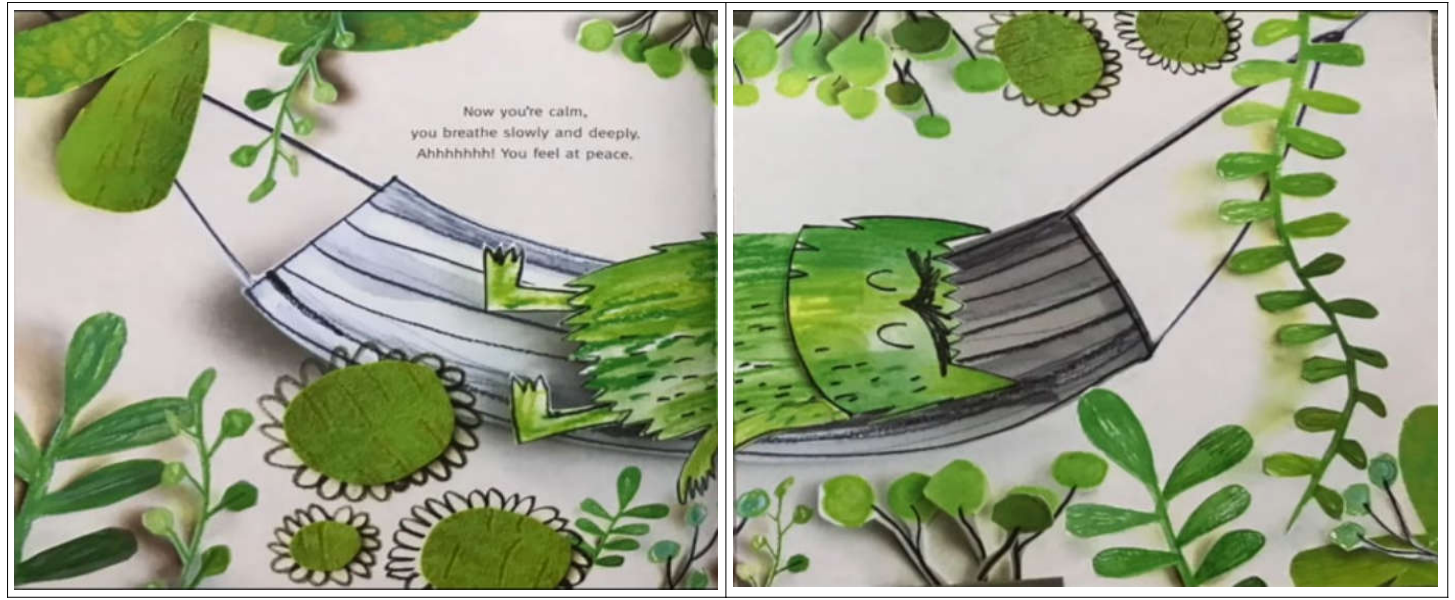

*« Regarde comme il se sent bien le Monstre des Couleurs... Il a l'impression d'être dans les bras de sa maman qui le berce... Il est calme, il se repose, il respire doucement et profondément...si tu veux plus tard, on va essayer de respirer comme lui.. »*

*« Et toi quand tu te sens bien, que fais-tu, que dis-tu...? »*

*→ ….*

Noter les situations que votre enfant propose.

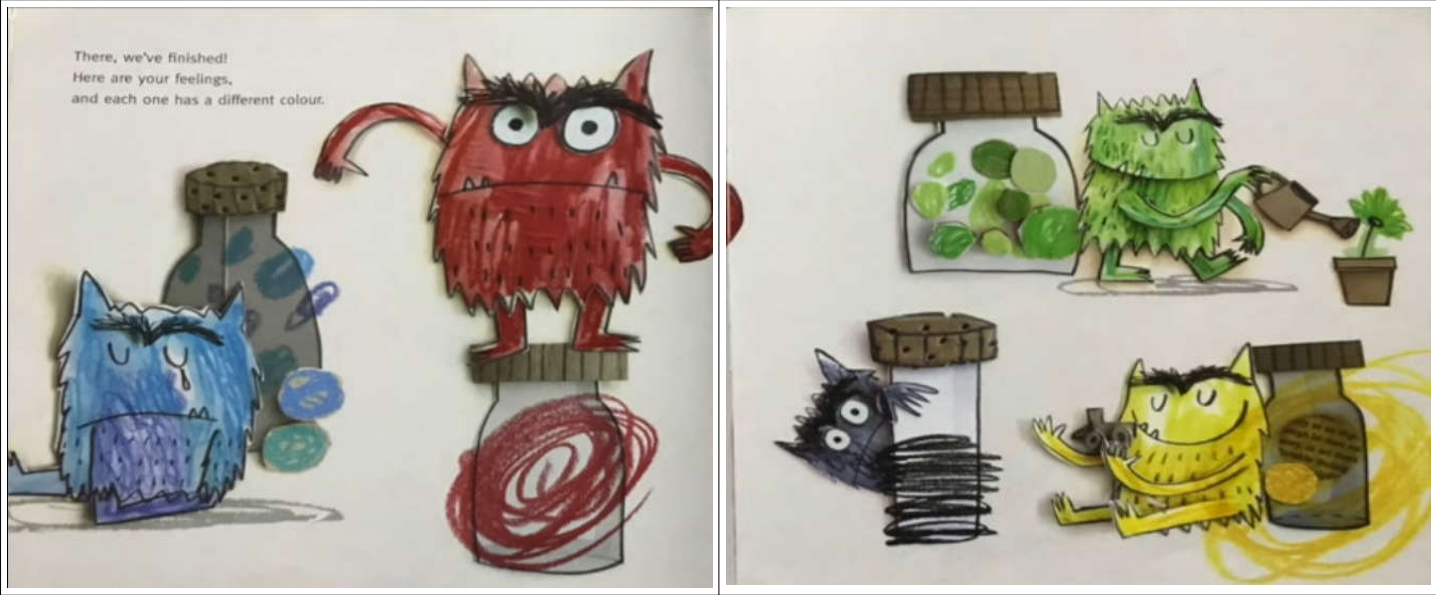

Présenter l'image et donner le nom de toutes les émotions que la petite fille et Le Monstre des couleurs ont rangé dans les bocaux... Faire nommer les couleurs pour chaque émotion.

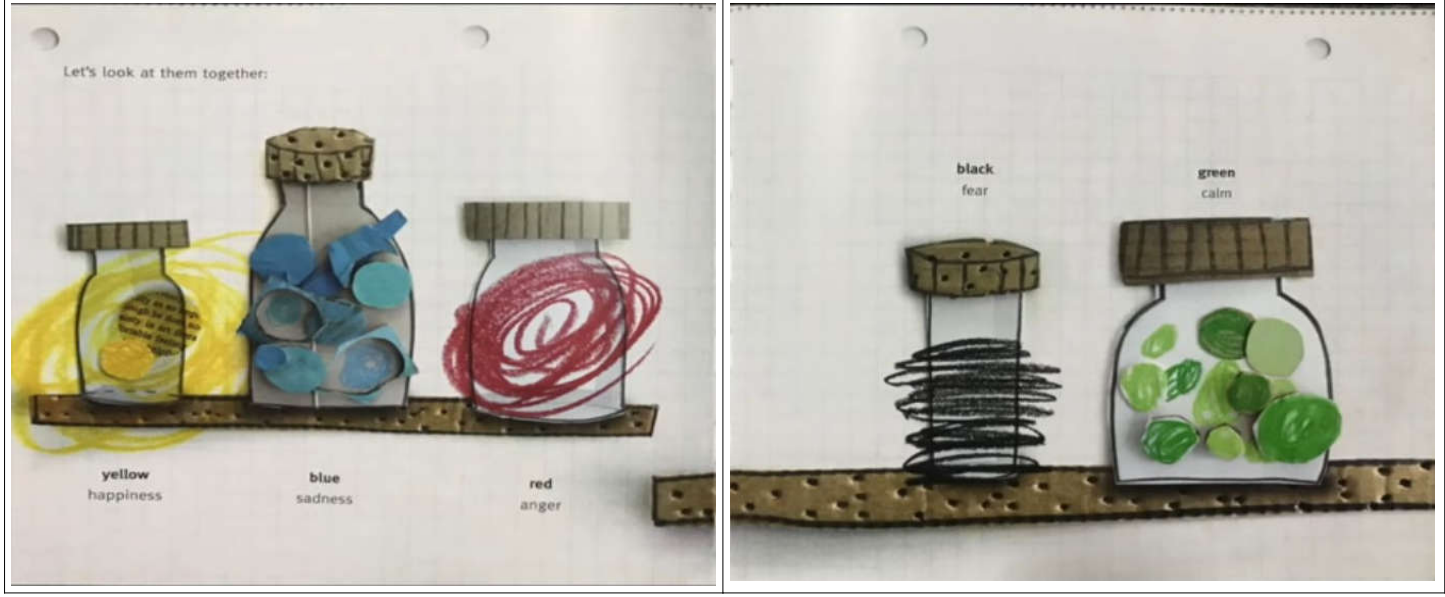

*«On va regarder les bocaux et tu vas me dire de quelle couleur il est et quelle émotion la petite fille et Le Monstre des couleurs ont rangé dedans... » « On pourra si tu veux parler de tes émotions comme la petite fille et son ami... »*

# <u>3ª moment</u> : Le bocal de la sérénité

1ère partie :

Matériel : Préparez des petits morceaux de papier verts découpés dans des magazines ou dépliants, des petits objets verts (perles, boutons... ), 1 petite bouteille en plastique clair transparent (avec l'étiquette enlevée)

Expliquez à votre enfant que comme la petite fille vous allez ensemble mettre les objets de couleur verte dans une bouteille. Ils symboliseront la sérénité (vert).

2e partie :

- Parmi les différents visages proposés, demandez à votre enfant de vous montrer les personnes qui sont calmes, sereines...
- Montrez ensuite à votre enfant les différents visages et demandez lui comment sont les personnes : en colère, apeurées, tristes, joyeuses, sereines
- Même exercice avec des personnages de dessins animés

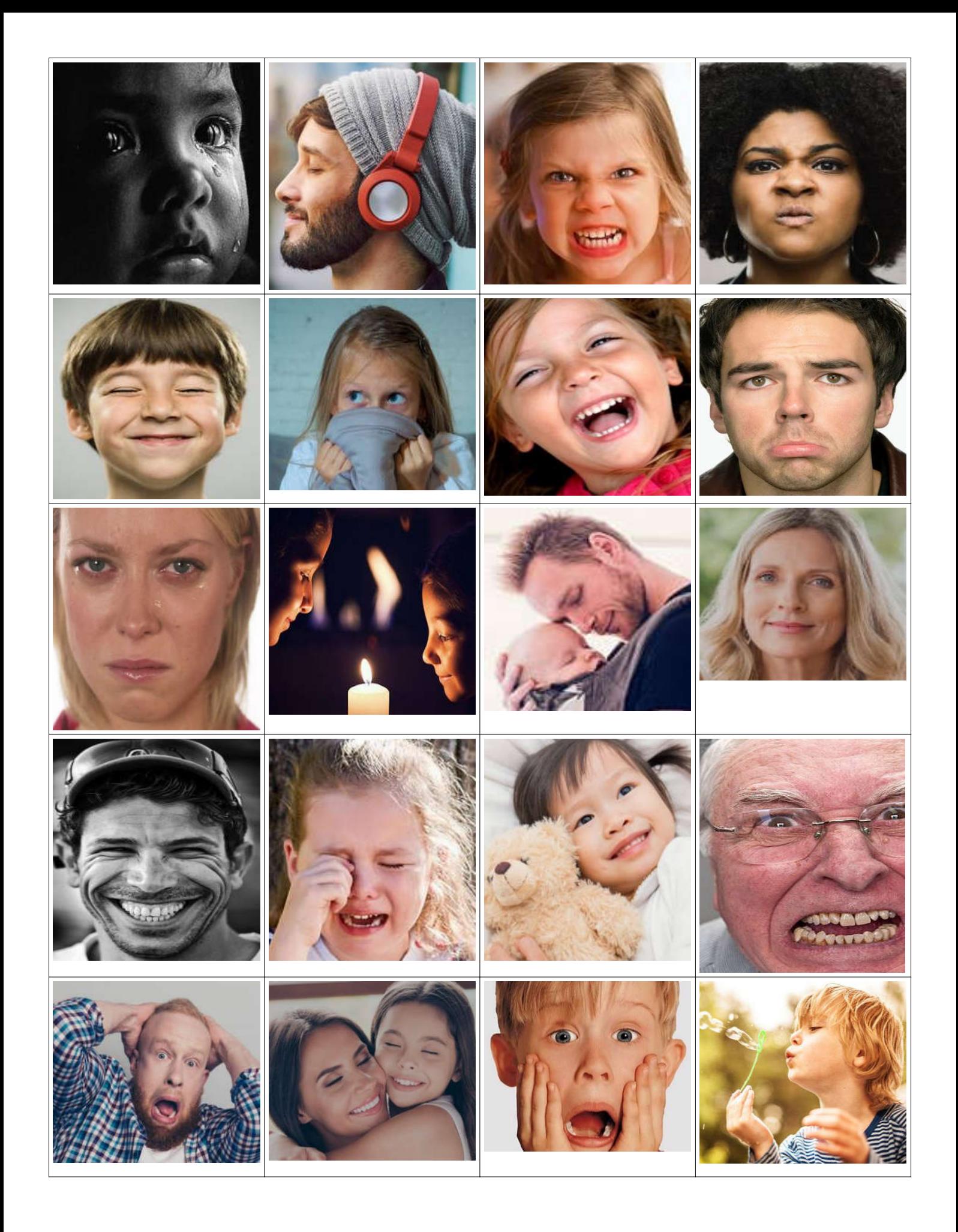

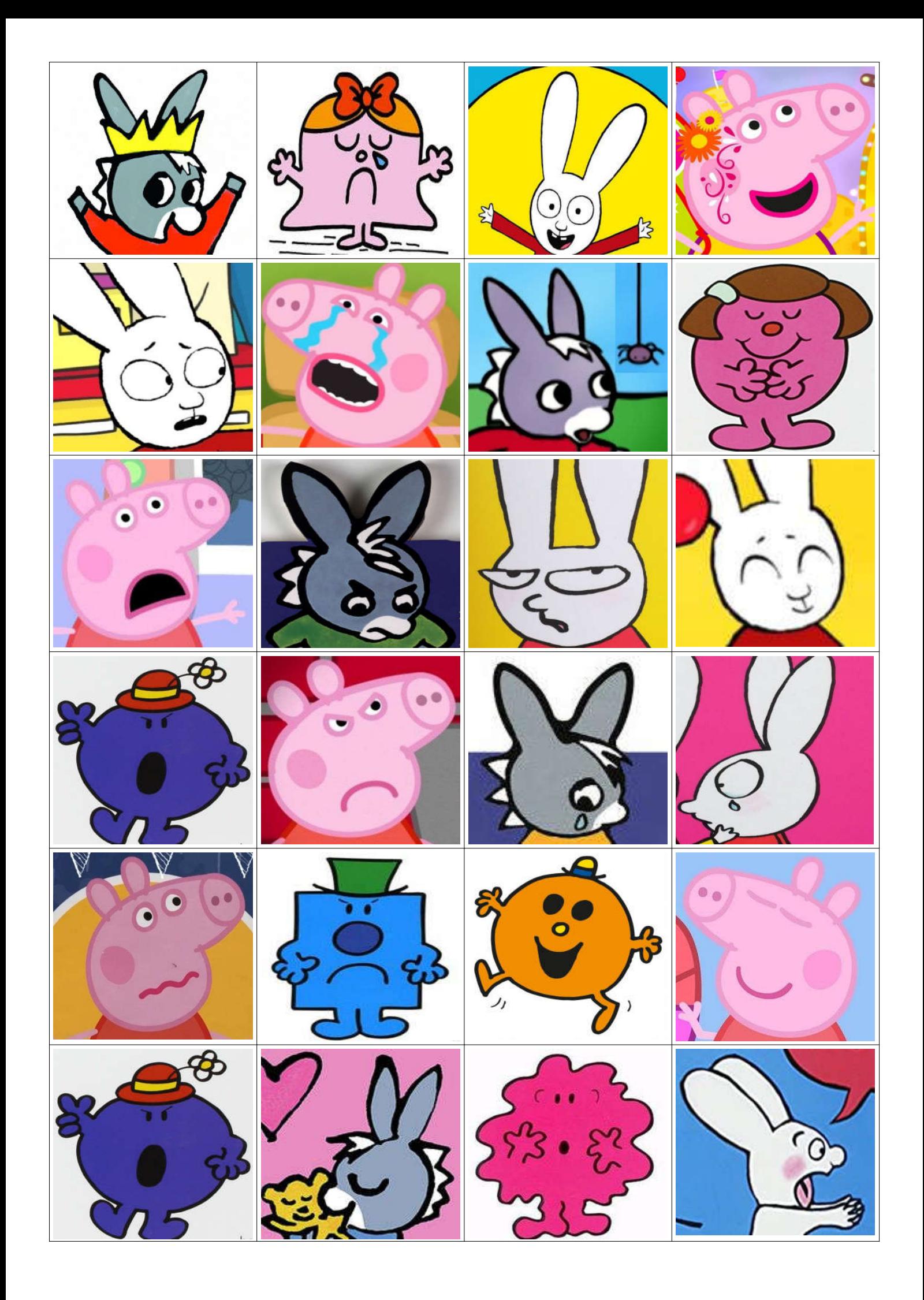

## 4<sup>e</sup> moment : On fait de l'activité physique...

Pour commencer un peu de danse avec le Visionnage de « Love is all » un clip de Peter Glover sur le lien : https://safeYouTube.net/w/hpm8

Puis du yoga avec toute la famille (papa, maman, les frères et sœurs...) sur le lien : https://safeYouTube.net/w/B6m8

# 5<sup>e</sup> moment : ARTS PLASTIQUES

Réalisation de fonds pour le tableau des émotions (la sérénité)

Matériel : 1 feuille A3 ou 2 feuilles A4 collées ensemble par le grand côté gouache vert clair et vert foncé, un gros pinceau (à défaut les mains feront affaire !), une assiette, du papier bulle (un peu plus grand qu'un format A3) sinon une éponge Le Sud (Nino Ferrer) lien : https://safeYouTube.net/w/OMn8

Aidez votre enfant à chaque étape...

Nous continuerons ces tableaux des émotions dans la semaine, une fois le travail sec...

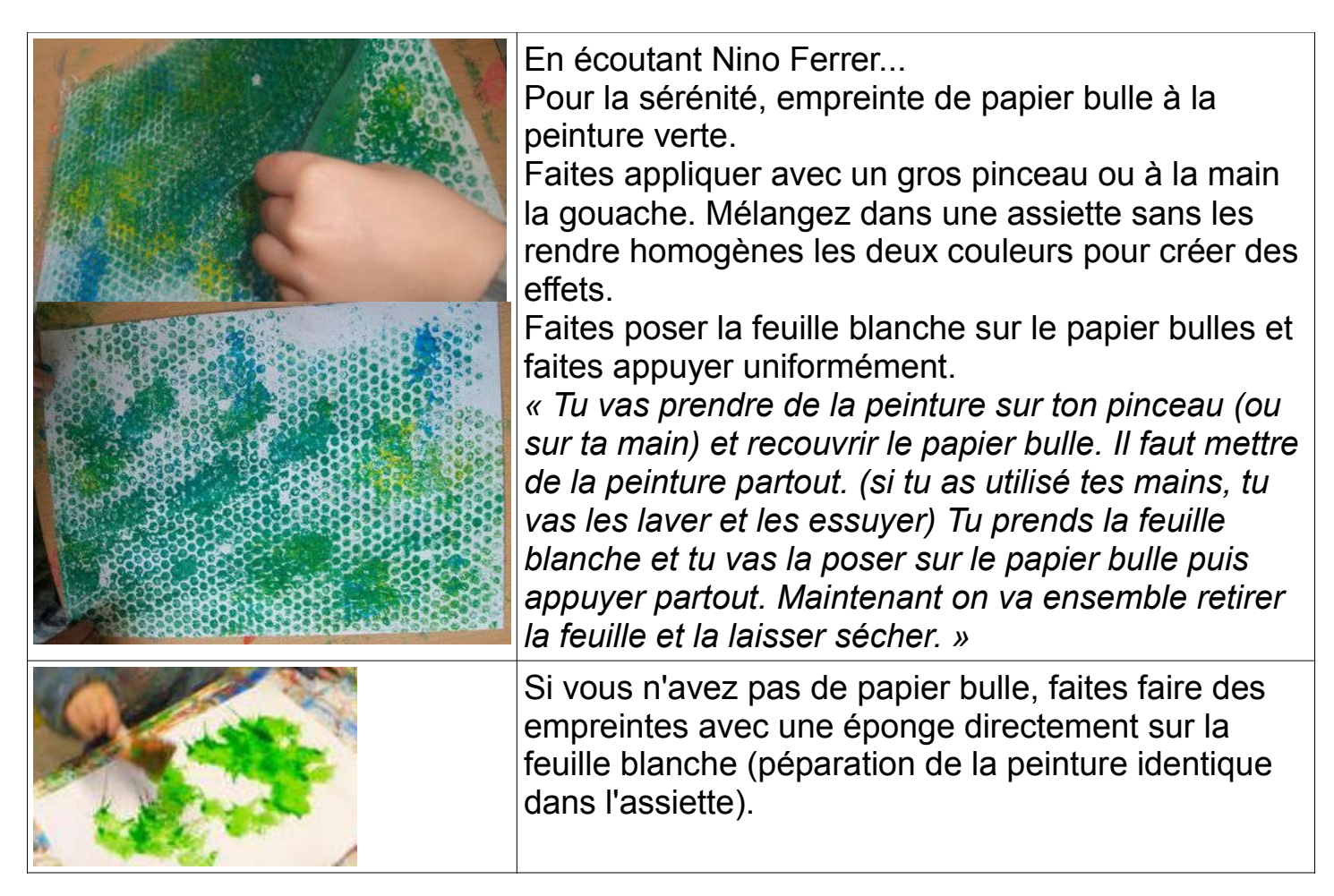

### 6<sup>e</sup> moment : L'heure du conte :

« Pas sage » d'Alex Sanders, un conte que j'ai eu l'occasion de raconter aux enfants en classe... Là, il est raconté par l'auteur de l'album en personne...

Lien : https://safeYouTube.net/w/qgo8

## 7<sup>e</sup> moment : Un petit travail pendant le week-end et pendant les vacances...

Interrogez votre enfant sur ses émotions, pour compléter ce type de phrases :

Je suis joyeux quand...

Je suis triste quand...

J'ai peur quand...

Je suis en colère quand...

Je suis serein quand...

Notez bien ses réponses et envoyez-les moi par mail... Je les imprimerai sur des feuilles de couleur et nous collerons les petits textes sur les tableaux des émotions lorsque l'on se retrouvera (bientôt je l'espère...)

N'hésitez pas à faire des photos de vos enfants en activité et de leurs réalisations. Vous pouvez les envoyer sur mon adresse mail : Catherine.Blanc@ac-reunion.fr. Je les publierai sur le blog si vous êtes d'accord... Prochaine classe virtuelle ce vendredi de 9h00 à 10h00 pour : Maya, Klervy, Ophélie, Léon, Maxime, Colas, Salya, Léo

Je vous envoie un lien (par mail) pour vous connecter. Je serai en ligne pour échanger avec vous et vos enfants pendant ce moment. Pour avoir de meilleures conditions d'échanges, activez la caméra et faites une demande de prise de parole lorsque votre enfant veut parler (restez bien près de lui), il y a une petit icône pour cela, un bonhomme qui lève son bras. Il y a également sous l'écran une icône avec un micro. Merci de bien vouloir barrer l' icône pour couper le son quand votre enfant n'a pas la parole...

Bonne journée à vous !

**Catherine**